**I AND YOO AGENCE INBOUND MARKETING** 

## Comment créer un site web (inbound)

Et faire décoller vos ventes ?

### Découvrez la puissance de l'inbound marketing

Attirez chaque jour de nouveaux visiteurs sur votre site et convertissez les en clients fidèles.

# *"Ré-enchantez votre relation client"*

Tous droits réservés © 2017-2018, reproduction partielle ou totale interdite sans l'avis préalable de l'auteur. Illustrations Freepik Storyset.

Edition 2021

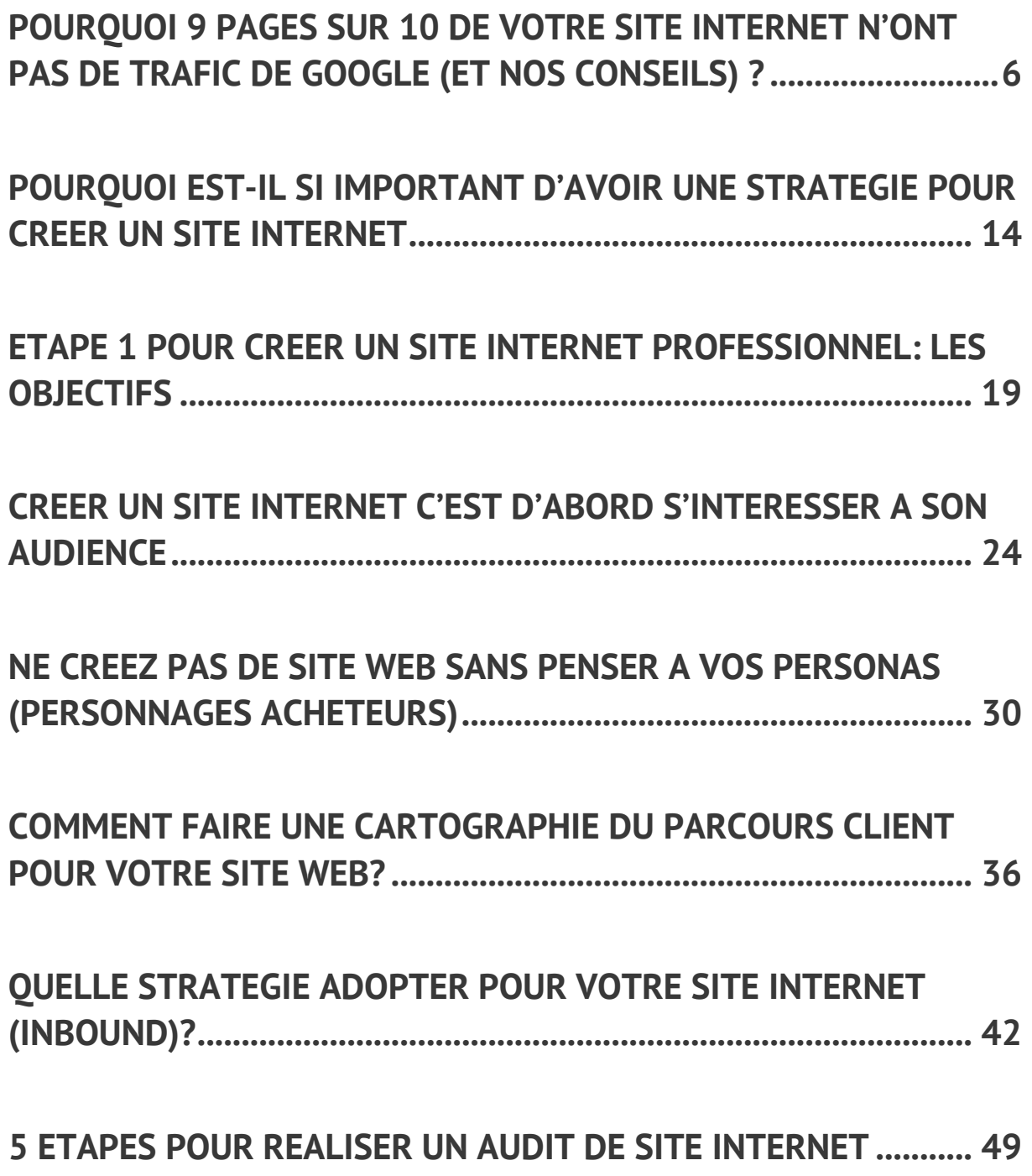

POURQUOI 9 PAGES SUR 10 DE VOTRE SITE INTERNET N'ONT PAS DE TRAFIC DE GOOGLE? (ET NOS CONSEILS)

## **POURQUOI 9 PAGES SUR 10 DE VOTRE SITE INTER-NET N'ONT PAS DE TRAFIC DE GOOGLE (ET NOS CON-SEILS) ?**

Avez-vous analysé le trafic de votre site récemment ? Il y a fort à parier que 9 pages sur 10 ne vous rapportent aucun trafic de Google. Rassurez-vous vous n'êtes pas seuls. Cependant vous devez essayer de comprendre pourquoi les moteurs de recherche ne référencent pas vos pages et trouver des solutions. Investir dans du contenu coûte cher et ces pages plombent votre retour sur investissement.

#### **Une étude ahrefs montre que 9 pages sur 10 ne rapportent pas de trafic aux sites internet**

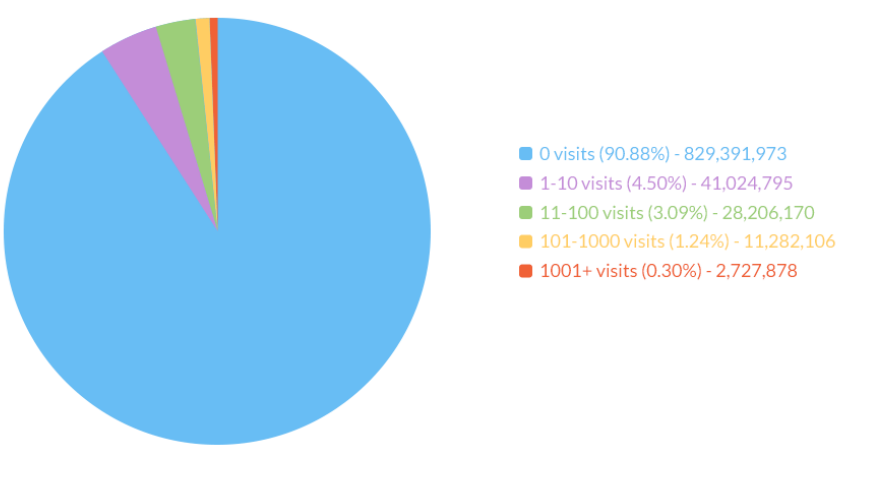

90.88% of pages get no organic search traffic from Google

(based on a study of ~920 million web pages in Ahrefs' Content Explorer index) abrefs

Notre article se base sur une étude de ahrefs <sup>1</sup>qui édite un outil d'aide au référencement naturel pour les entreprises. Cette étude a permis d'analyser près d'un milliard de pages web dont vous trouverez résumés ci-après les principaux enseignements.

Cette étude a été effectuée après un premier constat : 94,3% des pages nouvellement créés n'apparaissaient pas dans les 10 premiers résultats de Google. Les auteurs ont donc

<sup>1</sup> Source : https://ahrefs.com/blog/search-traffic-study

décidé de creuser plus loin et de voir quel était le volume de pages qui rapportaient du trafic.

Or il s'avère que 90,88% des pages n'ont aucun trafic de Google.

#### **Quelques statistiques sur les recherches Google (et comment les internautes font pour tomber sur vos pages)**

 Pour comprendre les conséquences d'un manque de trafic sur votre contenu il faut tout d'abord se pencher sur l'importance qu'ont pris les moteurs de recherche dans notre vie. Voici quelques statistiques <sup>2</sup>tirées du net qui vont vous éclairer :

- 93% des expériences en ligne commencent par un moteur de recherche.
- Google détient actuellement 80,5% de la part de marché totale des moteurs de recherche (contre 65,5% en janvier 2016).
- 57% des spécialistes du marketing B2B ont déclaré que le SEO génère plus de prospects que toute autre initiative marketing.
- 81% des personnes effectue des recherches en ligne avant de faire un achat important.
- 47% des consommateurs consultent 3 à 5 contenus créés par une entreprise avant de parler à un vendeur de cette société.
- 72% des digital marketers décrit la création de contenu comme leur tactique de référencement la plus efficace.
- 75% des personnes ne vont jamais sur la seconde page des moteurs de recherche.

#### **Il faut du temps pour être référencé**

Une première explication pourrait se cacher derrière le temps qu'il faut pour être référencé. En effet, si vous produisez du contenu vous ne pouvez pas espérer que ce contenu apparaisse sur la première page des résultats de recherche en 48 heures. A moins de se placer sur des mots clés de longue traîne précis cela prend des semaines, des mois et souvent des années.

Le tableau ci-dessous montre quel est l'âge moyen des pages positionnées sur la première page des résultats de recherche. Et l'on voit que cet âge moyen est de 2,5 ans pour la première position. Surtout on s'aperçoit que plus la page est haute plus l'âge moyen est

<sup>&</sup>lt;sup>2</sup> Source : https://www.searchenginejournal.com/seo-101/seo-statistics/

élevé. Morale : il faut créer son site internet le plus tôt possible et produire du contenu le plus rapidement possible.

Les stratégies inbound marketing s'appuient sur le contenu et prennent du temps. C'est ce que nous répétons à nos clients. Mais cela peut-être un risque si ce travail est mal fait et se faire accompagner par une agence inbound marketing telle qu'IandYOO est la garantie de ne pas investir dans du contenu qui ne sera pas référencé.

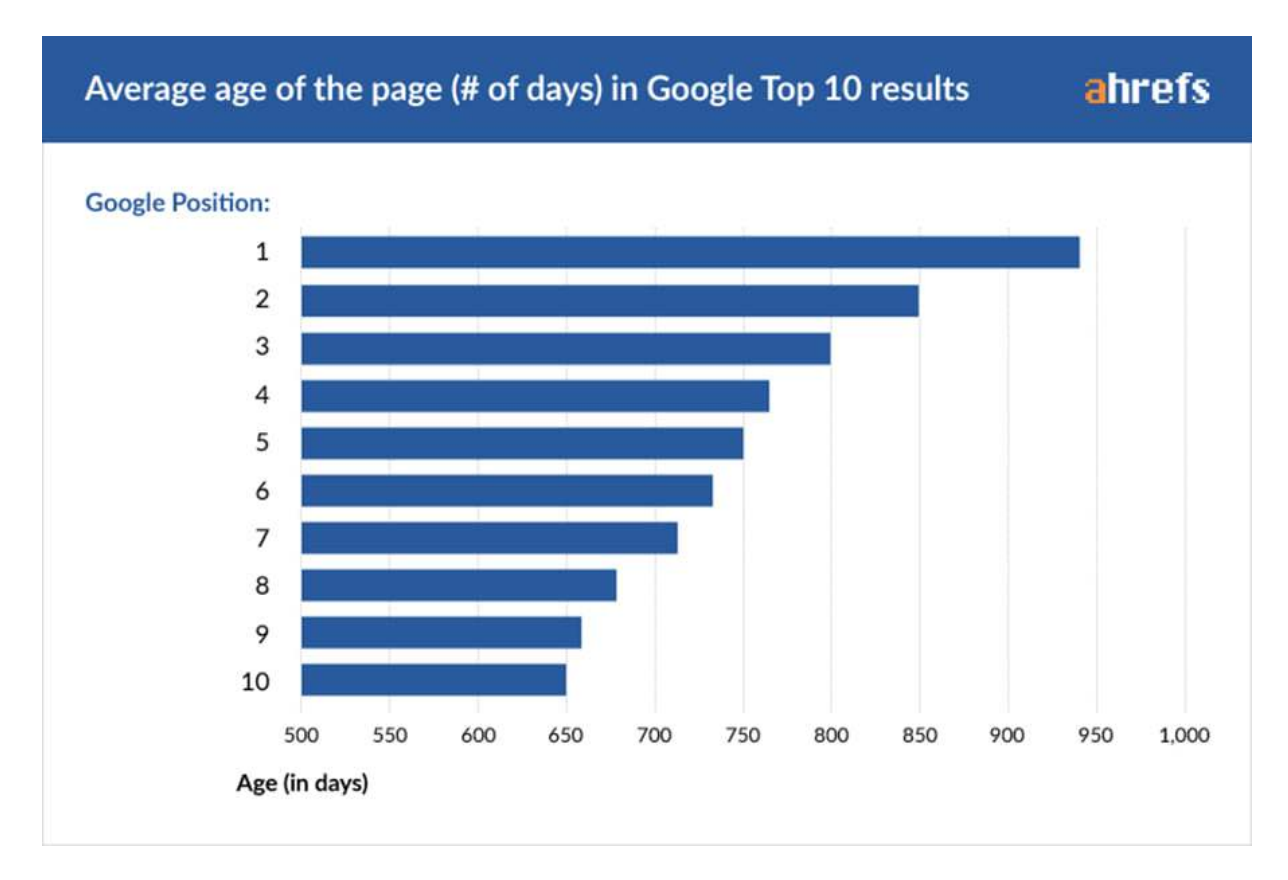

#### **Les pages sans trafic de Google n'ont pas de backlink**

Les backlinks (liens entrants) sont des liens de sites tiers qui pointe vers votre propre site. Ces liens s'ils sont bien utilisés permettent d'améliorer la notoriété de vos pages et de votre site. On parle d'autorité (du domaine ou de pages).

Le netlinking (stratégie de recherche et de création de backlinks) tient une part importante pour le référencement de votre site. Plus vous aurez de liens de qualité qui pointent vers votre site internet professionnel meilleure sera votre autorité. Attention on parle ici de liens de qualité. L'idéal est d'avoir des liens provenant de sites avec une meilleure autorité que vous et traitant de sujets similaires aux vôtres.

Première constatation : les sites ayant une plus forte autorité tirent mieux leur épingle du jeu (voir le graphique ci-dessous)

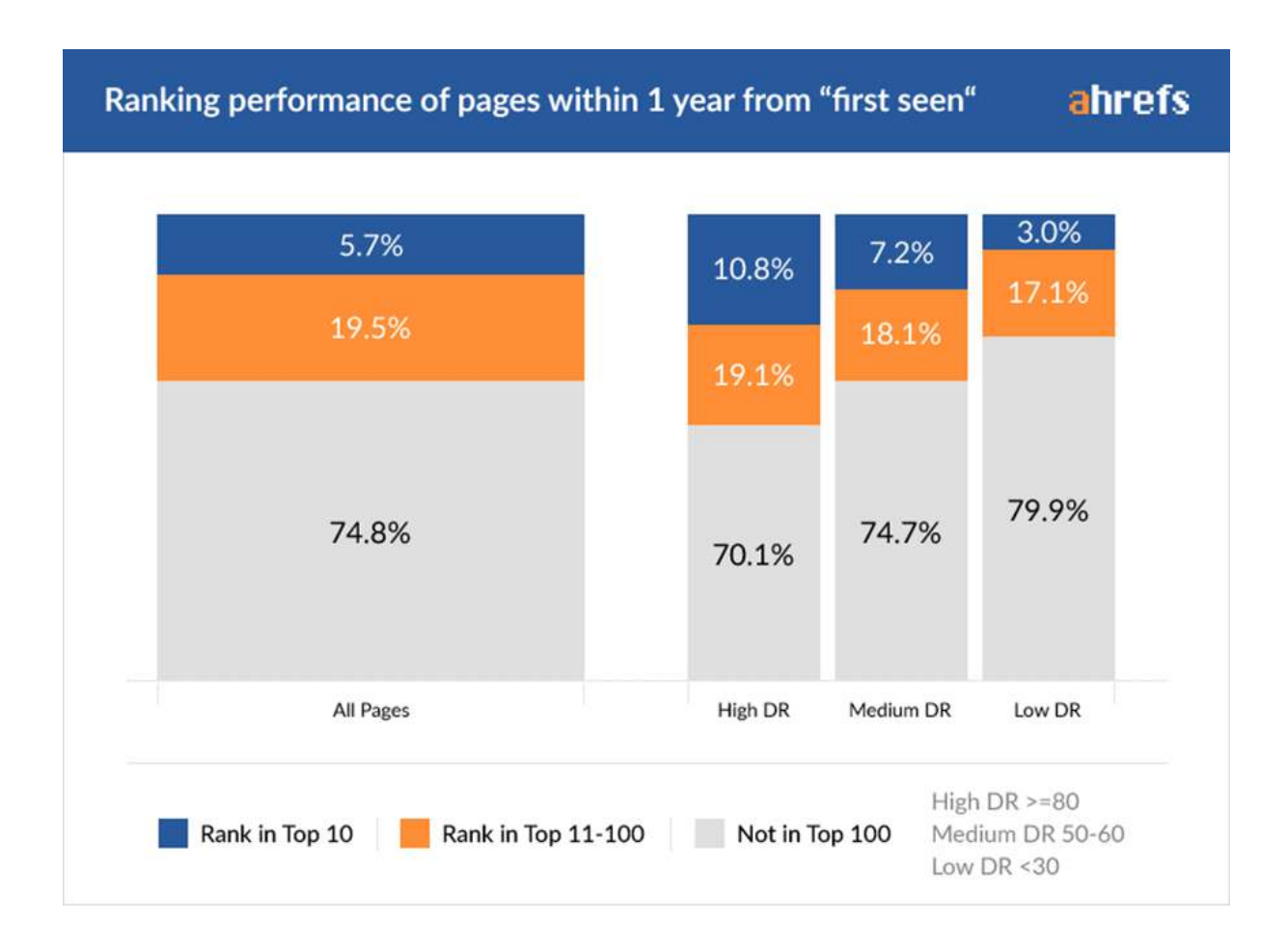

Deuxième constatation : la majorité des pages sans trafic n'ont pas du tout de backlink (55,24%). Or les liens font partie des 3 facteurs les plus importants dans le référencement.

Plus votre site aura de domaines référents plus votre site aura de chances de se placer en haut de l'affiche.

Il est cependant possible de se placer sur la première page des résultats de recherche si vous n'avez pas de backlink, à la condition que les pages présentes n'aient pas elles même beaucoup de backlinks.

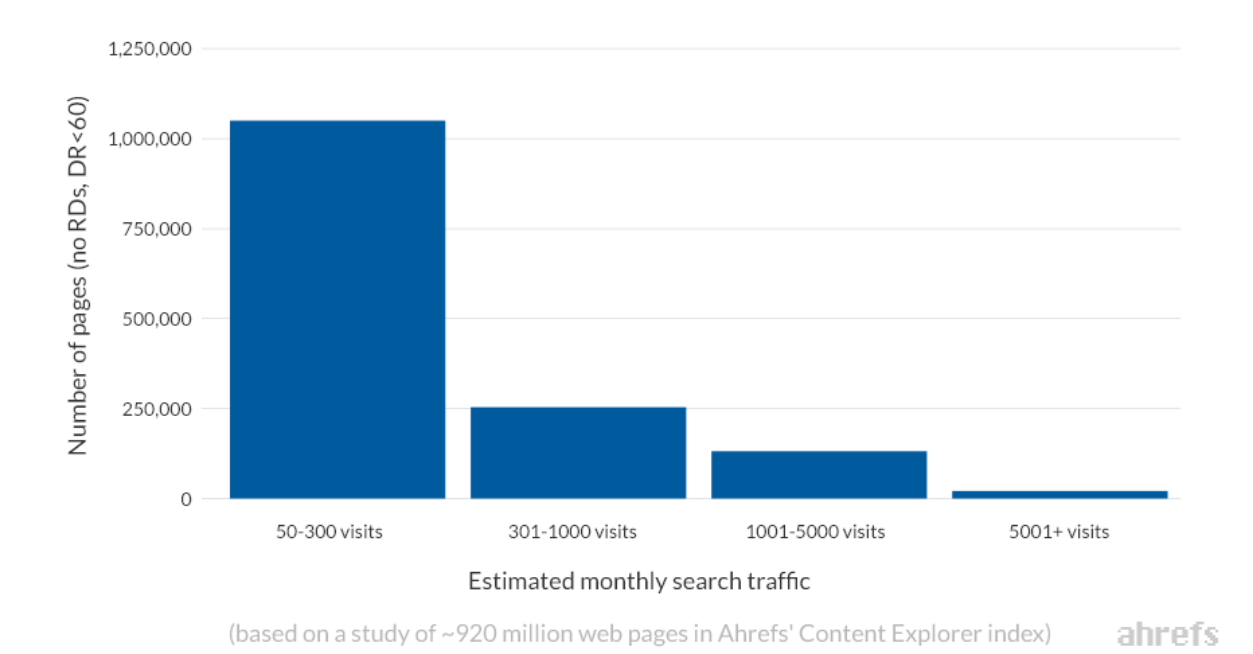

#### Pages that get organic search traffic with DR<60 and zero backlinks

#### **Les pages avec zéro trafic n'ont pas le contenu attendu par les internautes**

Le contenu prend de plus en plus d'importance. Les algorithmes des moteurs de recherche se base sur trois critères principaux pour classer et afficher les résultats de recherche :

- Le contenu
- Les liens (backlinks et les liens entre les contenus du site)
- Le rankbrain (confirmé par Google le 26 October 2015, le rankbrain permet de mieux prendre en compte l'intention de recherche de l'internaute en se basant sur les réseaux de neurones, l'apprentissage automatique et l'intelligence artificielle. Il prépare la recherche vocale et conversationnelle utilisée par les assistants vocaux).

Le contenu est un des deux plus importants facteurs utilisés par Google à ce jour.

Mais faire du contenu qui ne présente pas d'intérêt pour les internautes ne vous servira à rien. Si personne ne recherche votre contenu, alors vos pages ne ressortiront jamais dans les SERP (Search Engine Results Page).

Lorsque vous créez votre site internet vous pouvez avoir différents objectifs :

- Présenter votre entreprise : il s'agit d'un site vitrine/plaquette destiné aux gens qui vous connaissent et qui souhaitent en savoir plus.
- Un site événementiel avec une durée limitée pour présenter une offre ou un service comme un événement
- Un site e-commerce pour vendre vos produits. C'est un site transactionnel avec une boutique en ligne.
- Un site pour générer des leads. Dans ce cas on va essayer d'attirer des personnes sur le site de l'entreprise. Dès la création du site internet on cherche à optimiser l'interface utilisateurs, l'expérience utilisateur mais surtout le contenu de manière à ce qu'il soit référencé.

Un site business se doit d'être pensé dès le départ pour que son contenu soit référencé, intégrer la notion de parcours client, prendre en compte l'optimisation SEO dans sa structure, et l'optimisation du contenu (on page SEO). La plupart des agences web font relativement bien ce travail.

Là où le bât blesse c'est sur le type de contenu qui peut intéresser vos futurs clients. En tant qu'agence inbound marketing nous accordons beaucoup d'importance à ce point. Notre équipe travaille avec les clients sur les notions de personas et de parcours client pour déterminer quels vont être les contenus susceptibles d'attirer les bonnes cibles.

Ainsi il est possible d'avoir des pages référencées même si elles n'ont pas de backlink et c'est le cas lorsque l'éditeur du site met en ligne de nouveaux contenus.

#### **Comment générer à nouveau du trafic sur les pages de votre site internet ?**

Comme nous l'avons précédemment vu, les trois facteurs pour avoir du trafic et être bien positionné sont le contenu, les liens et le rankbrain.

#### **Améliorez votre contenu**

Avec rankbrain Google va modifier au fur et à mesure son algorithme de manière à fournir le contenu qui offrira la plus grande satisfaction aux internautes.

Cette satisfaction peut être mesurée avec :

- Taux de clics organiques
- Temps passé sur une page
- Taux de rebond
- Pogo-sticking (aller-retour entre la page des résultats de recherche Google et les pages visitées)

Ainsi de plus en plus Google va essayer de :

- Comprendre les requêtes de recherche (mots-clés)
- Mesurer la façon dont les gens interagissent avec les résultats (satisfaction des utilisateurs)

Le contenu de votre site est la meilleure manière de répondre à ces deux facteurs. En produisant du contenu qui réponde aux attentes des internautes, Google va améliorer votre ranking. Les gens vont visiter votre page, rester longtemps sur votre page et visiter d'autres pages depuis cette landing page.

Vous pouvez prendre plusieurs actions pour améliorer la satisfaction de vos futurs visiteurs :

- Créer du contenu à valeur ajoutée
- Créer du contenu éducatif qui va aider vos futurs clients plutôt de que du contenu commercial et promotionnel
- Créer du contenu long (plus de 1000 mots)
- Multiplier les mots clés mot clés relatifs au sujet traité dans votre articles
- Écrire en pensant aux termes que les personnes peuvent utiliser
- Améliorer le titre de vos articles pour inciter au clic
- Améliorer votre méta description

#### **Cherchez des backlinks**

Les backlinks sont un facteur important. Plus vous aurez de backlinks de qualité, plus Google pourra estimer l'intérêt de votre contenu.

Passez du temps à obtenir des backlinks pour vos articles qui obtiennent déjà du trafic (en priorité) mais aussi pour des articles que vous allez remanier suivant les indications précédentes. Les articles que vous allez retravailler mériteront sans doute d'être mis en valeur. C'est une bonne occasion de contacter des influenceurs pour leur dire.

Notre agence marketing d'acquisition se tient à votre disposition afin de vous aider à évaluer si votre site répond aux critères de création de site web inbound. N'hésitez pas à nous contacter. Vous pouvez aussi visiter la page de nos services.

POURQUOI EST-IL SI IMPORTANT D'AVOIR UNE STRATEGIE POUR CREER UN SITE INTERNET ?

### **POURQUOI EST-IL SI IMPORTANT D'AVOIR UNE STRATEGIE POUR CREER UN SITE INTERNET**

Le digital est incontournable et le site internet des sociétés devient vite le leitmotiv des discussions entre direction générale, directions marketing et informatiques. Vous allez investir surement plusieurs milliers d'euros dans votre site, peut-être même plusieurs dizaines ou centaines de milliers d'euros. Il s'agit alors de ne pas se tromper. Nous vous expliquons ici pourquoi il est si important d'avoir une stratégie pour créer un site internet et ne pas perdre le fruit de son investissement.

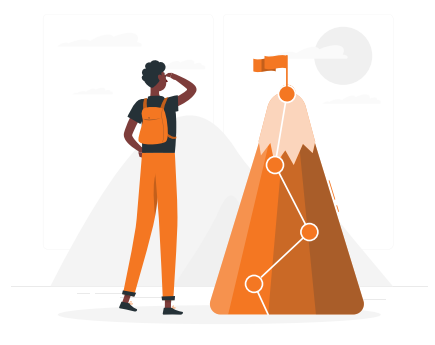

#### **La première étape avant de créer un site internet est de savoir à quels objectifs il répond**

 Il existe différents types de sites web. Selon les objectifs que vous vous êtes fixés vous allez opter pour l'un ou l'autre. Définir dès le départ à quel objectif votre site doit répondre vous évitera d'investir dans des développements inutiles et vous permettra de vous focaliser sur les bonnes actions :

- **Site vitrine/plaquette** Ce site est utilisé comme une brochure pour votre entreprise. C'est un site statique. Beaucoup de sociétés démarrent sur internet avec ce type de site. Ce site permet de dire qui est l'entreprise, quels sont ses produits, ses actionnaires etc. Ces sites ne nécessitent pas de connaissance en programmation et sont créés le plus souvent sous WordPress, Drupal, Joomla, ou Wix. Ils sont peu ou mal référencés par les moteurs de recherche et ne visent pas à générer des leads.
- **Site événementiel** Ce genre de site est créé à des fins de communication. Sa durée de vie est limitée dans le temps. L'objectif est de créer un support

d'information et de conversion pour une campagne marketing. Le trafic est obtenu via des campagnes d'outbound marketing type display, campagnes d'achat de mots clés ou d'emailing.

- **Site e-commerce** Ce type de site permet de vendre les produits et services des entreprises. Un site Web de commerce électronique est un site Web grâce auquel les utilisateurs peuvent payer via une boutique en ligne. En général les entreprises possèdent leur propre site ecommerce, mais il peut également arriver que les entreprises vendent sur des sites e-commerce multi-vendeurs. Ces derniers sites Web permettent à plusieurs fournisseurs de vendre aux clients via le même site. Les exemples bien connus incluent Amazon, ebay ou encore Etsy. Ouvrir votre boutique ne vous prend alors que quelques clics.
- **Site business pour générer des leads** Ce type de site a pour vocation de générer des contacts sans gros développement. Ces sites développent des stratégies de référencement pour être bien placés dans les résultats des moteurs de recherche. La stratégie inbound marketing est très bien adaptée à ce type de site avec la création de contenus ciblés et d'outils de suivi de leads.
- **Sites applicatifs** Ces sites sont l'outil de travail des entreprises. Très élaborés et développés sur mesure ils sont le cœur du réacteur, là où les internautes vont pour satisfaire un besoin. Ce sont par exemple les centrales de réservation de taxi, de location de voiture, d'achat de voyage, de prise de notes (comme Evernote), de productivité (Google G Suite, Office 365 etc.) et bien d'autres encore.

#### **Les consommateurs changent. Ils utilisent les sites internet pour se renseigner et acheter**

Les consommateurs utilisent-ils plus internet aujourd'hui qu'il y a 10 ans? C'est certain. Si on regarde les chiffres français, 88% utilisent Internet. 500 000 nouveaux internautes ont été comptabilisés en 2017 (étude Hootsuite et We Are Social sur les tendances du digital et des réseaux sociaux<sup>3</sup>). La pratique moyenne quotidienne est de 4h 48 et l'utilisation est quotidienne dans 91% des cas.

Ces mêmes consommateurs utilisent internet pour se distraire, mais pas uniquement. Ils y font des recherches, beaucoup de recherches. Et les choses vont s'accélérer avec l'arrivée des assistants vocaux.

<sup>3</sup> Source : https://wearesocial.com/fr/blog/2018/01/global-digital-report-2018

Selon les sources entre 60 et 80% du parcours client est fait de façon autonome. Qu'estce que cela peut-il bien dire? Simplement que si vous souhaitez acheter un nouveau canapé vous allez vous renseigner seul, comparer les prix, les designs et en fin de parcours d'achat vous rendre dans un magasin, valider avec un vendeur les informations que vous avez récoltées, tester deux ou trois modèles et acheter.

Le rôle du site internet est donc crucial pour diffuser la bonne information aux bonnes personnes.

Pour cela vous devez comprendre votre public et réfléchir à la manière dont votre site peut résoudre leurs problèmes tout au long de leur parcours.

Ceci est tout l'enjeu lorsque vous souhaitez créer votre site internet inbound.

#### **Quelle stratégie mettre en place pour créer un site internet inbound ?**

 L'inbound marketing est une approche marketing dans laquelle la marque va attirer les visiteurs vers son site internet. Dans cette approche c'est le consommateur qui trouve la marque via les moteurs de recherche ou les réseaux sociaux et décide de se renseigner car il y trouve un véritable intérêt

Elle s'oppose à l'outbound marketing qui s'appuie sur la mise en place d'actions ciblées, volontaires, de la marque pour aller toucher les consommateurs. Il s'agit d'un marketing interruptif qui s'appuie sur la publicité et l'emailing de masse.

Nous avons vu que les consommateurs changent et deviennent de plus en plus autonome dans leur parcours d'achat. Les marques ont donc tout intérêt à se tourner vers l'inbound marketing lors de la création d'un site web.

 Pour s'assurer que la conception de votre site Web et son optimisation sont couronnées de succès, vous devez commencer par regarder le monde à travers les yeux de votre audience et développer une compréhension profonde de leurs objectifs, leurs défis et leurs émotions. C'est pourquoi la stratégie est la première étape dans la méthodologie de conception de votre site internet, bien avant la phase de conception et d'intégration.

L'inbound marketing s'appuie sur trois piliers :

- Les personas
- Le contenu
- Le contexte

Ces trois piliers sont les bases de réflexion pour la construction de votre site.

Les personas sont vos acheteurs idéals. Ce sont les personnes qui vont vous trouver sur internet et que vous souhaitez voir venir sur votre site.

Pour pouvoir les attirer vous devez leur faire parvenir du contenu qui va les intéresser et qui réponde à leurs interrogations. C'est le deuxième pilier. Mais il ne s'agit pas de créer n'importe quel contenu. Ce contenu doit être adapté à leur maturité d'achat. C'est le troisième pilier.

Une stratégie inbound est une stratégie de long terme. Créer un site web qui puisse être référencé correctement, qui diffuse votre contenu facilement accessible, qui puisse convertir vos visiteurs n'est pas chose facile. Il faut se préparer, réfléchir en amont à qui vous parlez, quels seront leurs points d'entrée, comment ils vont naviguer, quelles formes d'engagements vous allez prévoir pour capturer leurs coordonnées, comment vous allez pouvoir communiquer avec eux etc.

#### **Quelle stratégie pour créer un site internet : conclusion**

Beaucoup de société voient leur site comme une simple extension de leurs outils de communication. Si votre activité ne nécessite pas de générer des leads cela est très bien et peut correspondre à votre besoin. En revanche, si vous souhaitez l'utiliser comme une arme dans la guerre commerciale sur internet alors vous devez vous préparer.

Passer le temps et l'énergie à l'étape de la stratégie ne vous garantira pas seulement

avoir une base solide pour vous aider à atteindre vos objectifs, cela vous fera gagner du temps plus tard grâce au positionnement, la communication et à la direction que vous aurez développée.

Si malheureusement vous ne passez pas assez de temps sur cette étape de stratégie, vous verrez probablement des résultats moins pertinents pour votre entreprise. Ce que vous construirez pourra vous sembler beau et valorisant, mais il se peut que vous ne vous connectiez pas avec votre audience et qu'aucune dynamique ne s'installe.

Notre agence marketing d'acquisition se tient à votre disposition afin de vous aider à évaluer si votre site répond aux critères de création de site web inbound. N'hésitez pas à nous contacter. Vous pouvez aussi visiter la page de nos services.

## ETAPE 1 POUR CREER UN SITE INTERNET PROFESSIONNEL : LES OBJECTIFS

### **ETAPE 1 POUR CREER UN SITE INTERNET PROFES-SIONNEL : LES OBJECTIFS**

Avoir votre nom de domaine et votre site internet est aujourd'hui devenu une obligation si vous êtes en charge de la communication d'une entreprise. De nombreux acteurs vous permettent de créer un site vitrine pour une somme modique, voire gratuitement (Wix, WordPress, Joomla, Drupal). Mais avoir votre site web est-il suffisant ? Allez-vous générer des affaires pour votre entreprise ? La désillusion est souvent au rendez-vous si on ne prend pas la peine de passer par les étapes clés de la création d'un site web, et mieux encore un site internet inbound. Dans cet article nous nous attacherons à l'étape première pour créer un site web professionnel, définir des objectifs.

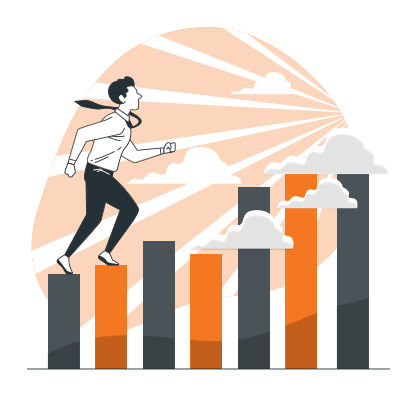

#### **Les étapes pour développer votre stratégie et créer un site internet professionnel**

 Lorsque vous souhaitez créer un site internet professionnel qui ne soit pas une simple présence sur internet ou une boutique en ligne rapidement bâclée mais au contraire un site performant sur lequel baser une partie de votre stratégie digitale nous vous conseillons de suivre ces quelques étapes clés.

- 1. La première étapes consiste à définir des objectifs pour votre site.
- 2. La seconde sert à définir toutes les étapes du travail qui devra être effectué.
- 3. La troisième étape et non des moindres consiste à définir vos personas.
- 4. La quatrième étape permettra de valider toutes les hypothèses.
- 5. La cinquième étape s'attache à comprendre le parcours client.

6. La sixième étape est celle de la définition de la stratégie spécifique au site

7. Enfin la dernière étape consiste à mettre en commun toutes les attentes des différentes parties prenantes.

Il n'est pas toujours facile de prendre du recul sur sa propre activité et il peut être utile de se faire accompagner. Une agence web a pour rôle de vous guider au travers de toutes ces étapes et notamment de vous faire réfléchir sur les objectifs que vous fixez pour votre site internet ou e-commerce.

#### **Définissez vos objectifs web en fonction de vos objectifs business**

Cela peut paraître évident au premier abord mais de nombreux sites web ne sont pas alignés avec les enjeux économiques des entreprises.

Or une partie importante de la bataille que mènent les entreprises se passe sur internet. Certaines entreprises considèrent que leur site web ne devrait être qu'une brochure digitale de leur activité. C'est une erreur.

Définir des objectifs en accord avec les objectifs marketing et business vous donnera un double avantage :

- Vous vous assurez que vous mettez en place les bons éléments de votre site
- Vous vous donnez les moyens d'investir dans la croissance de votre entreprise

#### **Faites des interviews des dirigeants pour établir vos principaux objectifs**

Les objectifs de votre entreprise sont-ils clairs ? Existe-t-il un document écrit sur lequel vous appuyer ? Avez-vous accès aux objectifs de vente et marketing ?

Le plus souvent ces objectifs ne sont pas exprimés explicitement. Parfois même les comités de direction n'ont pas formalisé ces objectifs. Il va donc falloir interroger les managers de l'entreprise.

Vous allez collaborer avec les responsables de l'entreprise pour tenter de percevoir quels sont leurs objectifs et comment le site internet peut contribuer à les aider à atteindre ces objectifs.

A ce stade vous ne pourrez pas répondre positivement à toutes les attentes et vous devrez hiérarchiser les attentes des managers pour ne garder que les objectifs les plus importants. Moins le nombre d'objectifs sera important et plus leur criticité sera grande, plus cela facile pour vous car vous vous attacherez à répondre aux attentes les plus grandes.

#### **Structurez vos objectifs pour créer le meilleur site internet professionnel possible**

Vous pouvez structurer vos objectifs en critères simples, plus facilement appréhendables.

La matrice d'objectifs est divisée en huit parties :

- La mission
- La stratégie
- Le plan d'action
- Les indicateurs de performance (KPIs key performance indicators)
- Les objectifs atteignables
- Les objectifs souhaitables
- Les résultats actuels
- Les omissions

#### **Mission**

L'objectif est-il en adéquation avec la mission de l'entreprise, c'est à dire la raison d'être de l'entreprise ?

#### **La stratégie**

La deuxième partie est la stratégie pour l'année en cours. La stratégie est une description en une ou deux phrases qui résume ce qui doit être fait cette année, spécifique au site web, pour se rapprocher de la mission.

#### **Le plan d'actions**

Une fois la stratégie, il est possible de définir les deux ou trois axes prioritaires sur lesquels concentrer les efforts. Ils seront les fondations du plan d'action.

#### **Les indicateurs de performance**

Les indicateurs clés de performance (KPI - Key Performance Indicators) servent à mesurer vos efforts sur les axes prioritaires que vous aurez déterminés.

#### **Les objectifs atteignables**

Les objectifs atteignables sont ceux que vous allez fixer pour vos KPI (atteindre X pages vues, avoir un taux de conversion de Y% etc.) et que vous vous fixez d'atteindre.

#### **Les objectifs souhaitables**

Les objectifs souhaitables sont ceux que vous aimeriez atteindre si tous les efforts fournis sont maximum, dans une situation idéale. Ce sont ces objectifs que vous partagerez lors des réunions avec vos équipes et qui vous motiveront.

#### **Les résultats actuels**

Ce sont les résultats que vous mettrez à jour régulièrement dans votre tableau

#### **Les omissions**

Vous ne pourrez pas travailler sur tous vos objectifs en même temps. Il y aura donc des projets que vous devrez mettre de côté.

#### **Comment créer un site internet professionnel : conclusion**

Sans objectif pas de réalisation ni dépassement. Il est donc important de mesurer les impacts de vos efforts financiers et humains.

Au fur et à mesure que vous acquérez de l'expérience, au fur et à mesure de l'évolution de votre environnement, et aux vues de l'impact de vos efforts, revisitez vos objectifs tous les trimestres, six mois ou au milieu de l'année.

Notre agence marketing d'acquisition se tient à votre disposition afin de vous aider à évaluer si votre site répond aux critères de création de site web inbound. N'hésitez pas à nous contacter. Vous pouvez aussi visiter la page de nos services.

CREER UN SITE INTERNET C'EST D'ABORD S'INTERESSER À SON AUDIENCE

### **CREER UN SITE INTERNET C'EST D'ABORD S'INTE-RESSER A SON AUDIENCE**

Créer un site internet ne consiste pas simplement à acheter l'hébergement du site, installer un CMS et aligner des lignes de code. C'est même la dernière chose à faire. Créer un site internet c'est d'abord s'intéresser à son audience.

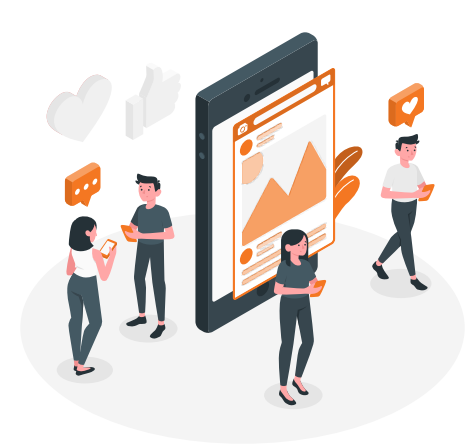

#### **Pourquoi créer un site internet ?**

Comme nous l'avons vu dans l'article précédent se fixer des objectifs fait partie des bonnes pratiques lors de la création d'un site internet inbound.

Plusieurs types d'objectifs peuvent être désirables :

- Améliorer l'image de sa société (branding)
- Présenter ses produits et ses offres de services
- Augmenter le trafic de son site
- Améliorer le taux de conversion et donc de leads
- Avoir un taux de transformation plus important
- Avoir une boutique en ligne et vendre
- Etc…

Suivant la taille de sa société et l'importance accordée aux stratégies digitales, les dirigeants et responsables marketing vont opter pour tels ou tels objectifs. Ils vont ensuite mettre en œuvre les différentes tactiques leur permettant d'atteindre cet objectif.

Cette vision peut paraître naturelle et elle est légitime. Cependant elle s'inscrit dans une démarche très égocentrée.

*Dans une démarche plus inbound les marketeurs vont plutôt tenter de partir de l'audience qu'ils cherchent à attirer, leurs besoins et leurs attentes. Les objectifs du site peuvent aller être légèrement voire totalement différents.* 

#### **Pourquoi les internautes visitent-ils votre site ?**

Les internautes font de plus en plus de recherches en ligne. Aujourd'hui, 7 personnes sur 10 utilisent le Search (requête via un moteur de recherche) avant d'acheter un nouveau produit et 6 personnes sur 10 découvrent de nouveaux produits ou marques grâce au Search (source : Google/Ipsos Connect, États-Unis, janvier 2018).

Autre information intéressante, en France, 75% des personnes qui cherchent l'inspiration sur la thématique de la mode le font à l'aide du Search (Nielsen NetView France, novembre 2015-février 2016), et les requêtes « ouvert maintenant » (pour les magasins) ont été multipliées par 4 en l'espace de 2 ans (Données Google, France, janvier-juin 2015 vs. janvier-juin 2017).

Les internautes cherchent donc à s'informer avant tout.

Le rôle du site internet est donc d'informer et d'apporter des réponses aux attentes des consommateurs.

Mais pour être pertinente, l'information doit répondre à deux contraintes :

- Elle se doit d'être de qualité et fournir du contenu à valeur ajoutée
- Elle doit correspondre à la maturité du consommateur

Sur ce dernier point il est intéressant de s'intéresser à ce qui doit être la base de construction d'un site web : le parcours client.

L'inbound marketing distingue trois grandes phases dans le parcours client : la phase de découverte (awareness), la phase de considération et la phase de décision :

- La phase de découverte correspond aux personnes qui n'ont pas encore formalisé leur besoin. Ils sont confrontés à un problème qu'ils doivent résoudre mais ne savent pas encore comment : la rentabilité de ma société baisse, je tousse, je suis invité à une soirée d'anniversaire, je dois fidéliser mes clients etc.
- La phase de considération est celle de l'évaluation des différentes solutions du marché qui vont permettre de résoudre le problème des consommateurs. Dans le

cadre d'un déménagement par exemple il est possible d'opter pour une location de véhicule ou de passer par un déménageur.

• La phase de décision s'intéresse quant à elle aux différents fournisseurs possibles sur une offre donnée. Ainsi, sur un segment donné de voitures (SUV par exemple), le consommateur s'intéressera aux différents fabricants, aux prix, aux garanties et aux options.

#### *Votre audience n'est donc pas homogène en termes de maturité et de besoin d'information. Vos consommateurs attendent d'être informés de la meilleure manière possible selon qu'ils se trouvent dans telle ou telle phase de leur parcours client.*

Si vous êtes en mesure de comprendre quelles sont les attentes de votre audience et si vous mettez en oeuvre les contenus qui répondent à ces attentes, alors les internautes privilégieront votre site qui deviendra une référence.

Une question subsiste cependant : comment décrire les attentes de votre audience?

#### **Comment décrire les attentes de votre audience ?**

Pour décrire les attentes de votre audience, nul besoin de connaissance en programmation. Il s'agit de s'intéresser aux objectifs de vos clients potentiels.

Lorsqu'un client se déplace en magasin de bricolage pour acheter un foret pour perceuse son objectif n'est pas l'achat du foret. Son objectif est d'acheter un trou, parce que la finalité est bien là. Le foret va simplement l'aider à faire un trou.

Si on pousse le raisonnement plus loin, on peut se demander la raison qui le pousse à faire un trou. Est-ce pour y placer une patère ? Si oui faire un trou est-il la meilleure solution ? Ne peut-on pas envisager de coller la patère, ou même d'utiliser un porte manteau ?

#### *Il ne faut donc pas s'intéresser aux comportements mais bien aux objectifs sous-jacents. De là peut découler l'étude des caractéristiques des produits et services qui permettent d'atteindre les objectifs, mais aussi des alternatives possibles.*

Plusieurs facteurs vont aussi influencer le choix de telle ou telle solution pour atteindre l'objectif. Ces facteur sont les suivantes :

- Exigences fonctionnelles Quelles sont les fonctionnalités minimales requises pour effectuer le travail ?
- Besoins financiers Quelles sont les garde-fous monétaires nécessaires pour que cela soit financièrement réalisable ?
- Identité personnelle Comment ce produit ou service agit-il comme un symbole pour représenter ma conception du monde ?
- Et l'apparence sociale Comment les autres me verront-ils pendant que j'utilise ce produit ou service ?

Une façon assez simple de formaliser les attentes de votre audience consiste à raconter une histoire.

Le format d'une histoire pourra être la suivante :

#### *" En tant que (qui, la personne), quand je suis (la situation, cette personne se trouve dans), je veux (la motivation ou action) afin que je puisse (le résultat souhaité)."*

Voici un exemple : En tant que père d'une famille de quatre personnes, lorsque je passe un weekend avec mes enfants, je veux me déplacer rapidement et en toute sécurité afin de pouvoir passer du bon temps avec ma famille.

Sur la base de cette histoire d'emploi, lequel de ces produits serait le mieux à même de remplir l'objectif de cette personne ? Une voiture familiale fiable ? Ou une voiture de sport rapide et sophistiquée ?

Les exigences fonctionnelles pourraient inclure quatre roues, quatre portes, beaucoup de coffre, et ainsi de suite.

Les besoins financiers pourraient être que cette personne considère cela comme un investissement dans la famille et est donc disposée à dépenser plus d'argent pour accomplir ce travail.

La dimension d'identité personnelle pourrait être que cette personne veut un produit qui agit comme un symbole - celui qui montre qu'ils aiment l'environnement et la technologie de pointe.

Et enfin, la dimension de l'apparence sociale est qu'il souhaite être considéré par les autres comme un bon parent et apparaître comme CSP+.

#### **Quel est le rôle du marketing dans la création d'un site internet?**

Créer un site internet ne consiste pas acheter l'hébergement du site, installer un CMS, un thème et aligner des lignes de code. C'est même la dernière chose à faire.

Le rôle des marketeurs est de comprendre les attentes des acheteurs et d'y répondre.

Ils vont devoir comprendre :

- Qui sont leurs consommateurs
- S'ils ont des besoins et leurs objectifs homogènes
- Quels sont les différentes phases du ou des parcours d'achat
- Quels sont les contenus attendus par les consommateurs pour répondre à leurs problématiques

Contrairement aux campagnes d'inbound marketing qui ciblent des consommateurs particuliers et donc les messages vont dans le sens marque vers consommateurs, l'inbound marketing cherche à attirer des personnes vers la marque. C'est donc un marketing customer centric.

Or sur internet on ne connaît pas a priori les personnes qui vont venir sur le site de la marque. Il est donc d'autant plus important de s'intéresser aux grands types comportements des consommateurs et de segmenter en fonction de ces comportements. C'est ainsi que sont apparus les personas qui sont des représentations semi-fictives d'acheteurs idéals.

#### **Création de site internet et audience : conclusion**

Le rôle des marketeurs est crucial dans la réalisation de votre site internet.

Grâce à la connaissance qu'ils vont avoir de leur audience, ils vont guider la manière dont le site va être structuré afin de répondre aux exigences des personas et des parcours clients. Ils vont aussi être force de proposition sur l'UX (User Experience) et l'UI (User Interface) ainsi que sur le contenu du site ce qui permettra d'atteindre les objectifs business fixés pour le site internet.

Notre agence marketing d'acquisition se tient à votre disposition afin de vous aider à évaluer si votre site répond aux critères de création de site web inbound. N'hésitez pas à nous contacter. Vous pouvez aussi visiter la page de nos services.

NE CRÉEZ PAS DE SITE WEB SANS PENSER A VOS PERSONAS

### **NE CREEZ PAS DE SITE WEB SANS PENSER A VOS PERSONAS (PERSONNAGES ACHETEURS)**

Non! Ne créez pas de site web sans penser d'abord à vos personas. Le graal marketing n'est-il pas de tenir le bon discours à la bonne au bon moment ? Avant d'investir dans un site vitrine, un blog ou un site de vente en ligne intéressez-vous à vos futurs clients.

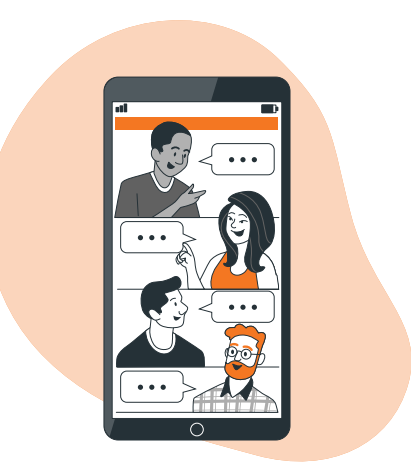

#### **Pourquoi utiliser les personas pour créer un site web ?**

Lorsqu'on crée du contenu qui sera publié sur un site internet, on s'adresse par définition à toute la communauté web. En effet, quiconque possédant un accès internet aura la possibilité de voir ce contenu. C'est à la fois une chance et une faiblesse.

C'est une chance car toutes les sociétés partent sur un plan d'égalité dans la publication de contenus que ce soit des pages sur des produits ou services, des fiches descriptives dans une boutique en ligne, ou des articles de blog. Que vous soyez une grande entreprise ou une start up vous serez visible de la même manière.

Mais c'est aussi une faiblesse, car chaque jour des centaines de milliers de pages se créent. Il y a aujourd'hui (2018) près de 2 milliards de sites web dont plus de 200 actifs (source : internet live stats).

Alors, comment faire ?

Il faut cibler, c'est la base du travail de tout bon marketeur. Mais contrairement à des actions de marketing classiques dites "outbound", les webmarketeurs ne connaissent pas a priori les visiteurs qui vont venir sur leur site. C'est pourquoi la notion de persona est apparue.

Il s'agit en fait de personnaliser son discours pour coller aux attentes des visiteurs que l'on souhaite voir venir sur son site.

Les personnages acheteurs aident les équipes à accroître leur empathie et à parler directement à l'utilisateur. Il est plus facile de voir le monde du point de vue d'une autre personne lorsque vous comprenez clairement qui est cette personne, même si elle est fictive.

Les marketeurs inbound utilisent activement les personas dans leur démarche web. C'est même la première étape de leur travail.

#### **Les buyer personas c'est quoi ?**

Un buyer persona (ou personnage acheteur, ou encore acheteur personnalisé) est une représentation fictive de votre client idéal. Dans la création de sites internet, il s'agit des utilisateurs idéaux de sites Web.

Mais qui sont ces gens ?

Ce sont des personnes qui ont des besoins, des objectifs et des challenges identiques. Ces personnes auront par exemple un comportement identique lorsqu'elles utilisent un moteur de recherche.

Un buyer persona est le plus souvent identifié par un nom et une photo afin d'aider les créateurs de contenu, les communicants et les webmasters.

Quel que soit ce personnage, demandez-vous : "Que penserait cette personne de cette idée ?" Quelles questions se poserait-il ou se poserait-elle ? À quels défis ferait-il ou ferait-elle face ? Comment cette idée peut-elle l'aider ? "

C'est un excellent moyen d'évaluer les idées à travers l'objectif des utilisateurs idéals de votre site Web.

#### **Comment créer un buyer persona pour son site internet ?**

Créer un site internet c'est d'abord s'intéresser à son audience comme nous l'avons vu dans un précédent article. Cela commence par des entretiens en interne dans votre entreprise.

Vous devrez interviewer un certain nombre de personnes au sein de votre entreprise. Il peut s'agir des commerciaux, du service client, de la direction, du marketing produit, des ressources humaines etc. Cela dépend de l'objectif que vous vous êtes fixé afin de créer votre site web professionnel.

Il peut s'agir d'une enquête en ligne avec questionnaire Google Form, d'appels téléphoniques ou d'interviews en face à face. Les employés de votre entreprise auront chacun leurs propres perspectives en fonction de leurs interactions avec les clients.

Mais alors, quelles sont les questions à aborder lors de vos entretiens ? Voici quelques pistes (pour réaliser une étude plus exhaustive vous pouvez télécharger notre guide sur les buyer personas sur notre site) :

- En premier lieu discutez ouvertement de vos clients avec les commerciaux et des critères qui déterminent pour eux une vente réussie. Ce peut-être être le rôle d'une personne, le type d'entreprise, l'industrie ou la taille de l'entreprise.
- En second lieu faites une analyse financière de vos clients pour comprendre l'enjeu économique de chaque client. Par exemple, quel est le coût d'acquisition pour chaque persona ? Quelle est la valeur de vie de ce persona ? Quelle est la probabilité qu'ils cessent d'être un client ? Combien de temps restent-ils clients ? Combien coûte une vente moyenne ? Ces questions économiques sont particulièrement importantes pour vous aider à déterminer où concentrer votre temps et votre énergie. Certaines personnes peuvent avoir LTV (Life Time Value - valeur du client durant toute sa relation avec l'entreprise) plus élevées que d'autres, par exemple, et par conséquent, l'équipe de marketing veut se concentrer sur ce personnage et, en fin de compte, augmenter ses revenus.
- Procédez ensuite à des entretiens avec des utilisateurs externes. Prévoyez entre trois et huit entrevues avec des clients existants qui correspondent chacun à des profils différents, ainsi que des entrevues avec des personnes qui n'ont jamais entendu parler de votre entreprise, mais qui correspondent à votre type de personne cible. Le nombre d'entrevues dépendra de votre budget et de la taille de votre société. Interviewer chaque personnage vous aidera à valider et à combler les lacunes de vos entretiens internes.

#### **Quel est le lien entre buyer persona et parcours client ?**

Cette question peut être abordée de deux manières.

En premier lieu, une même personne peut avoir différents types d'interactions avec votre société. Comme Google peut le démontrer dans ses études, les acheteurs peuvent par exemple passer par un moteur de recherche, visiter votre site, faire une visite en magasin, pour finalement contacter un commercial.

Une seconde approche de cette question peut être faite sur la chaîne de décision lors d'une vente complexe. Comme l'a démontré Gartner, une vente B2B complexe fait intervenir jusqu'à 6,8 personnes (en 2016 vs 5,4 personnes en 2014). C'est donc un parcours plus complexe qu'en B2C de ce point de vue.

Il est donc nécessaire de réfléchir avec ce double axe en tête (interactions et chaîne de décision) pour appréhender vos personas :

D'une part vous devez réfléchir au type de contenu à fournir selon la phase du parcours client (découverte, considération, décision), et d'autre part fournir le bon contenu à votre persona dont le rôle pourra être de "convaincre en interne" (rôle de mobilisateur - votre champion !).

#### **Les astuces de pro pour créer des personas qui marchent**

Pour ceux d'entre vous qui n'ont jamais créé de buyer personas, voici quelques astuces de pro que nous appliquons en interne et chez nos clients :

En premier lieu limitez-vous à un, deux ou trois personas principaux. Lorsque vous effectuerez vos entretiens, chacun vous donnera (avec raison) sa vision. Votre rôle sera cependant d'arriver à avoir une vision sur les comportements de ces différents profils lors des phases du parcours d'achat digital et à rationaliser ces comportements. En effet, des personnes avec des titres différents pourront avec les mêmes types de comportements face à des problématiques identiques. De votre côté vous devez aussi concentrer vos efforts pour arriver des résultats probants.

En second lieu, créez des sous-catégories pour vos personas. Ce sont des variations de personas selon par exemple la zone géographique. Un acheteur en Asie n'aura sans doute pas à 100% la même attitude bien que les comportements ne diffèrent pas drastiquement.

En troisième lieu, prenez en compte l'importance économique de vos personas pour prioriser vos efforts et concentrez-vous sur les plus importants (en fonction notamment de leur LTV, leurs taux de désabonnement et de rétention, leur coût d'acquisition etc.). Enfin, faites évoluer vos personas. Le mieux étant l'ennemi du bien, il vaut mieux démarrer avec des personas imparfaits et les faire évoluer que d'attendre le persona parfait. Revoyez régulièrement vos personas en fonctions de vos résultats.

#### **Comment utiliser vos personas pour créer votre site internet ?**

Une fois vos personas créés, intégrez-les dans toutes les étapes de réflexion de la création du site web : stratégie, objectifs, mise en page web (UX et UI), contenu, outils de conversion etc. Imprimez-les et mettez-les au mur pendant vos réunions. Demandez-vous : "Qu'est-ce que le site Web dira à ce sujet pour notre persona ? Comment le persona réagira-t-il à cela ?"

En incluant vos personas en tant que personnes réelles dans chacune de vos réunions, vous gagnerez du temps et serez plus pertinents.

Notre agence marketing d'acquisition se tient à votre disposition afin de vous aider à évaluer si votre site répond aux critères de création de site web inbound. N'hésitez pas à nous contacter. Vous pouvez aussi visiter la page de nos services.

COMMENT FAIRE UNE CARTOGRAPHIE DU PARCOURS CLIENT POUR VOTRE **SITE WEB ?** 

## **COMMENT FAIRE UNE CARTOGRAPHIE DU PAR-COURS CLIENT POUR VOTRE SITE WEB?**

Créer votre site web sans penser à faire une cartographie du parcours client c'est un peu comme emmener votre famille en vacances sans prévoir à l'avance ni logistique ni programme de visite. Vous pouvez avoir de la chance mais vous risquez fort d'aller de désillusion en désillusion. Sauf qu'en plus, lorsqu'il s'agira d'une activité professionnelle, le chiffre d'affaires ne sera sans doute pas au rendez-vous.

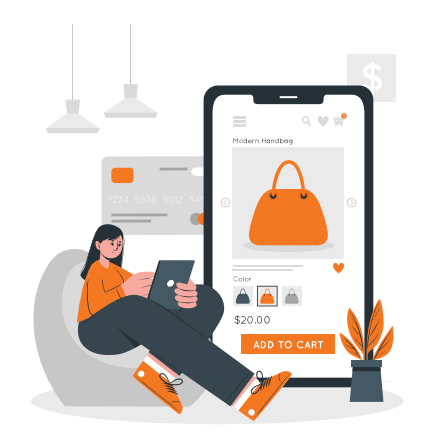

#### **Qu'est-ce qu'une cartographie du parcours client (journey map) ?**

La cartographie du parcours client (ou customer journey map) permet de visualiser sur une carte, un tableau ou un schéma l'ensemble des points de contact entre une marque et ses clients.

Il s'agit ni plus ni moins de développer une vue holistique de la vie de vos personas\* tout au long de leur parcours qui les mènent vers un achat. Cette vue inclut les différentes étapes effectuées avec votre entreprise ou en dehors de votre entreprise tout au long de ce parcours.

Différents modèles de cartographie existent selon le niveau de détails que l'entreprise souhaite évaluer comme vous pourrez le découvrir dans notre article "Définition du parcours client". Ce parcours sera largement différent si vous êtes un magasin physique, une boutique en ligne, ou une entreprise en B2B.

Dans une démarche plus inbound les marketeurs vont tenter de connaitre parfaitement l'audience qu'ils cherchent à attirer, leurs besoins et leurs attentes. Ils mettent en place les personas et cartographient le parcours clients afin de rendre leur site web "inbound". Notre guide "Devenez un pro de l'inbound marketing" vous donnera les clés de la démarche inbound marketing :

\*Un persona est une représentation semi fictionnelle de vos clients idéals (ceux que vous voudriez voir venir sur votre site)

#### **Pourquoi faire une journey map pour votre site web ?**

Ce sont les marques qui maîtrisent le mieux le parcours d'achat de leurs clients et qui sont en mesure de mettre en lumière leurs problématiques et objectifs qui sont le plus à même de construire une relation forte.

Lors de notre précédent article "Créer un site internet c'est d'abord s'intéresser à son audience" nous avons vu que votre audience agit avec un but lorsqu'elle visite votre site : s'éduquer, s'informer sur vos produits et services, voir des avis clients, acheter etc.

De plus, il existe toujours un sous-jacent à cet objectif : satisfaire un problème. J'ai un problème, un souci qui m'occupe l'esprit, un "caillou dans ma chaussure" que je souhaite résoudre.

Connaître les problématiques et objectifs de votre audience vous permet de mieux maîtriser quelle pourront être les informations à mettre en valeur sur votre site mais surtout comment organiser votre site internet pour que votre audience trouve cette information.

Imaginons que votre activité soit de gérer un casino. Si vous souhaitez attirer un type particulier de joueurs (disons les nouveaux joueurs) vous allez devoir comprendre quelle va être la démarche type de ce persona. Celui-ci va passer par différentes étapes :

\* Il doit d'abord se sensibiliser au jeu. Pour cela il regardera des émissions spéciales jeu, il surfera sur les sites et achètera les magazines spécialisés pour connaître les différentes stratégies de jeu. Il consultera sur internet les dernières news concernant son jeu favori et suivra des tournois en ligne.

- L'étape suivante sera de rechercher sur Google ou un autre moteur de recherche les casinos de sa région. Il vérifiera la distance le séparant des casinos. Sur internet il prendra connaissance des espaces de jeu, et se renseignera sur l'image et la notoriété du casino auprès de sa communauté de joueurs.
- Il se rendra ensuite dans un casino pour évaluer le niveau des joueurs, les mises et les gains.
- Il ira ensuite sur le web comparer les différents casinos avant de consulter le calendrier des événements.
- Enfin il cherchera les actualités liées à son jeu favori et s'intéressera aux programmes de fidélité.
- Sa dernière étape s'effectuera au casino lui-même. C'est là qu'il déterminera son budget et satisfera sa passion.

Au travers de toutes ces étapes, on voit bien que ce joueur passe un temps long de recherche sur internet, temps durant lequel il s'informe, détermine le lieu lui convient le mieux, réfléchit à la stratégie à adopter, choisit quand y aller etc.

Si un casino met en place sur son site les informations pertinentes pour ce joueur alors il y a de grandes chances que celui-ci se rende rapidement chez lui.

#### **Les étapes du parcours client**

En inbound marketing, il existe trois grandes étapes dans ce qu'on nomme "The customer journey" (parcours client en anglais): l'étape de découverte, l'étape d'évaluation et enfin l'étape de décision

- La phase de découverte (ou de sensibilisation) est celle durant laquelle une personne essaie de rassembler des informations et de comprendre s'il y a un problème et quel est le problème exact.
- Le stade de la considération est lorsqu'une personne a identifié un problème à résoudre. Elle recherche alors toutes les options disponibles pour résoudre ce problème particulier.
- Enfin la phase de décision intervient quand une personne évalue ses options et détermine comment elle va résoudre son problème en fonction des critères qu'elle a recueillis lors de ses recherches.

Il existe une quatrième phase, celle de l'expérience utilisateur. Durant cette phase le client évaluera la valeur que vous lui apportez et mettra cette valeur en parallèle avec ses attentes. Il évaluera la découverte du produit en lui-même, son utilisation, et enfin l'opportunité de racheter votre produit ou de le compléter avec d'autres accessoires ou services.

Ce travail doit être effectué pour chacun de vos personas.

#### **Le NPS (Net Promoter Score)**

Le Net Promoter Score — ou NPS — est une mesure de la probabilité qu'un client recommande votre produit ou service. En règle générale, il s'agit d'un moyen quantitatif de mesurer l'expérience client, qui correspond à l'impact sur les indicateurs commerciaux, tels que la fidélisation de la clientèle, la valeur à vie, le bouche à oreille, etc.

L'intention de recommandation se mesure de 0 à 10. La question posée est des plus simples "Recommanderiez-vous (l'enseigne) à votre entourage ?". Il s'agit d'une sorte d'enquête de satisfaction très simplifiée.

L'échelle de réponse sur 10 permet de classer les clients en 3 catégories :

- Les promoteurs (note de 9 ou 10)
- Les passifs (note de 7 ou 8)
- Les détracteurs (note de 0 à 6)

Le NPS s'obtient en soustrayant le pourcentage de détracteurs du pourcentage de promoteurs. On obtient ainsi un score de -100 (tous les clients sont détracteurs) à +100 (tous les clients sont promoteurs).

En utilisant le NPS vous pourrez déterminer quels le niveau de satisfaction de chacun de vos personas.

Des entretiens plus qualitatifs vous permettront ensuite de déterminer sur votre parcours client :

- Quels sont les points d'enchantements clients (points de contacts qui apportent une expérience relationnelle satisfaisante, innovante, créatrice de valeur)
- Quels sont les points de rupture (impossibilité de passer d'un canal à l'autre pour poursuivre la relation ou bien au contraire nécessité de changer de canal pour poursuivre la relation).
- Les points irritants (points de contact inexistants et attendus par les clients, points de contact qui n'apportent pas satisfaction aux clients et nécessitent de compléter l'expérience)

#### **Comment améliorer l'expérience utilisateur en optimisant votre cartographie du parcours client ?**

Tout d'abord vous devrez établir une chronologie des différents parcours clients de vos personas : ce sera votre timeline.

Cette timeline aura comme point central l'acte d'achat. De cette manière vous pourrez inscrire les étapes menant à cet acte d'achat et les étapes postérieures. Cette timeline vous servira aussi pour vos scénarios de lead nurturing vous permettant de faire progresser vos prospects dans leur parcours client.

Vous pouvez vous appuyer sur votre CRM pour déterminer la durée du cycle d'achat, entre le moment le premier contact avec vos clients et celui où ils vous achètent. Vous pouvez aussi faire des enquêtes en interne si votre CRM ne possède pas ces données.

Pour chacune des étapes du parcours client (awareness, consideration, decision) de vos personas vous déterminez les problématiques afin de mieux comprendre pourquoi vos personas viennent sur votre site.

Pour chacune de ces problématiques vous déterminerez quels sont les points d'enchantement, les points de rupture et les points irritants.

Vous déterminerez aussi quelles sont les différentes étapes entreprises par vos personas à chaque étape et les événements déclencheurs qui les font passer d'une phase à l'autre.

Prenons par exemple le persona "futur père de famille". Un élément déclencheur de la phase de découverte sera le fait que sa compagne tombe enceinte. Un élément déclencheur de la phase d'évaluation pourra être un rendez-vous avec l'obstétricien ou une échographie. Un élément déclencheur de la phase de décision pourra être l'accouchement. Dans chacune de ces phases le futur père va vouloir se renseigner, se rendre en magasin, voir des avis consommateurs etc.

Notre agence marketing d'acquisition se tient à votre disposition afin de vous aider à évaluer si votre site répond aux critères de création de site web inbound. N'hésitez pas à nous contacter. Vous pouvez aussi visiter la page de nos services.

## QUELLE STRATÉGIE ADOPTER POUR VOTRE SITE INTERNET (INBOUND) ?

## **QUELLE STRATEGIE ADOPTER POUR VOTRE SITE IN-TERNET (INBOUND) ?**

Avoir une stratégie spécifique pour faire de votre site web un site internet inbound consiste à passer en revue un certain nombre d'étapes clés. L'objectif est d'une part d'avoir un site qui attire de nouveaux visiteurs et d'autre par qui convertisse ces visiteurs en prospects. Nous avons traité dans nos précédents articles de l'audience, des personas et de la cartographie du parcours client. Voyons maintenant comment appliquer les connaissances acquises pour mettre en place les détails spécifiques à votre site et créer un site internet performant en travaillant :

- L'audit de votre site internet existant
- L'analyse des sites internet de vos concurrents
- La prise en compte des besoins des différents départements de l'entreprise
- L'intégration du parcours client
- La stratégie de référencement naturel
- L'image de l'entreprise
- Le design du site
- L'intégration avec les autres systèmes d'information

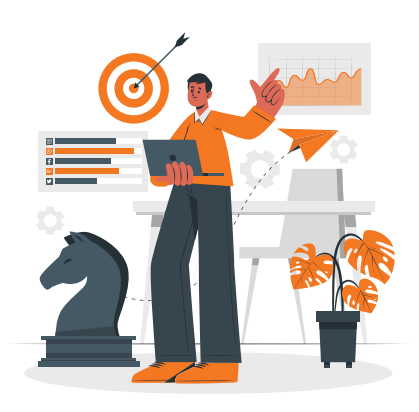

#### **Qu'est-ce qu'un site internet inbound?**

L'inbound marketing est une approche marketing holistique qui vise à attirer des visiteurs inconnus sur le site internet de l'entreprise, à les convertir en prospects identifiés puis à transformer ces prospects en clients.

Un site internet inbound est un site qui intègre ces notions d'attraction, de conversion et de transformation.

C'est un site pensé en premier lieu pour répondre aux attentes des internautes en les éduquant et en leur fournissant un contenu de qualité adapté à leurs attentes.

Un site web inbound est aussi un site qui doit démontrer l'expertise de l'entreprise et créer la confiance entre la marque et le futur client.

Contrairement au marketing traditionnel, dans l'inbound marketing c'est le client qui est à l'origine de la relation marque/consommateur.

Le marketing inbound fait en sorte que lorsque le consommateur cherche à combler un manque, un besoin, celui tombe sur le site de la marque et décide de s'engager avec elle.

Pour cela l'inbound marketing s'appuie notamment sur le SEO (Search Engin Organic), des stratégies de contenu (content marketing), ainsi des outils de marketing automation et de lead nurturing.

#### **L'audit de votre site internet existant**

Pourquoi avez-vous choisi de faire évoluer votre site web ?

Certainement parce que vous vous rendez-compte que votre site internet actuel ne correspond plus à votre stratégie digitale ou ne permet pas de générer suffisamment de leads pour vos équipes commerciales.

La première chose à faire est donc de comprendre pourquoi le site web de votre entreprise ne répond plus à vos attentes.

Vous allez donc procéder à un audit détaillé de votre site internet.

Cet audit va vous permettre d'identifier ce qui fonctionne et ce qui ne fonctionne pas en fonction des données sur les six derniers mois.

Pour effectuer cet audit vous pouvez vous référer à notre article sur les 5 étapes essentielles pour auditer un site internet qui va vous guider dans l'analyse de la performance de votre site sur les aspects de contenu, de design, de SEO, de capacité à convertir et d'intégration avec les réseaux sociaux.

#### **Analyse des sites internet de vos concurrents**

Se benchmarker, voir comment vos concurrents abordent leur stratégie de marketing digital peut se révéler riche d'enseignements.

Vous pouvez mettre en place une grille de lecture basée sur le positionnement, le type d'audience visée, le contenu, les fonctionnalités du site web, les mots clés utilisés pour le référencement, les commentaires et évaluations (positives et négatives) s'il y en a etc.

Nous avons vu dans notre article "Créer un site internet c'est d'abord s'intéresser à son audience que vos visiteurs" que les internautes effectuent des recherches sur les produits ou services dans un but d'information et d'éducation.

Posez-vous la question de savoir comment vos concurrents aident les internautes à résoudre leurs problèmes.

Évaluez ce qu'ils font de bien et comment à leur place vous procéderiez pour améliorer leur site.

Demandez-vous quelle est leur proposition de valeur et en quoi elle est différente de la vôtre.

Une connaissance fine de la stratégie digitale de vos concurrents vous aidera et aidera vos équipes à mieux définir votre positionnement, votre message et développer des fonctionnalités différenciantes.

#### **La prise en compte des besoins des différents départements de l'entreprise**

Un site internet (inbound) moderne doit être au service du client et répondre à ses attentes dans sa globalité et sa complexité.

Pour un client le site internet est tout à la fois la vitrine de l'entreprise, sa boutique en ligne, son centre de connaissance, le moyen de contacter le support, de déposer une candidature.

Il faut prendre en compte ces éléments et s'interroger sur la manière dont le site internet va pouvoir aider les différents départements de l'entreprise :

- Service commercial
- Service marketing
- Ressources humaines
- Support client
- Service financier

Vous ne pourrez évidemment pas répondre aux attentes de chacun des départements, mais vous devez intégrer cette notion d'expérience client et voir comment vous pouvez à la fois rendre service à votre audience et en même aider les départements de l'entreprise à progresser.

#### **Un site internet qui intègre le parcours clients**

Fort de toutes les informations recueillies précédemment, vous pouvez désormais réfléchir aux parcours de vos visiteurs sur votre site.

Réunissez vos équipes et faites une séance de brainstorming.

Un parcours utilisateur (ou flux utilisateur) est le cheminement étape par étape que l'utilisateur doit suivre pour atteindre un résultat spécifique (déposer une candidature, télécharger un document financier, faire une simulation de prêt, contacter le support client etc.).

Ce résultat attendu par un visiteur a précédemment été étudié par vos soins à l'étape de la cartographie du parcours client que nous avons détaillée plus tôt.

Une fois les flux établis vous pourrez créer l'architecture de votre site ainsi que les menus qui permettront d'accéder aux différentes parties du site.

L'architecture du site Web est une étape extrêmement importante, notamment parce qu'elle intègre la notion de référencement naturel pour les moteurs de recherche.

Les liens internes de votre site qui lient les pages entre elles influencent la manière dont les moteurs de recherche vont référencer vos pages web.

Un organigramme hiérarchique décrit les différentes pages, sections et menus qui lient tous les éléments.

Vous pouvez utiliser des logiciels comme Powerpoint, Google Slide pour cela ou utiliser des logiciels spécifiques comme Lucidchart.

Veuillez noter que les parcours utilisateurs et l'architecture du site Web devront probablement être revus et mis à jour une fois de plus après la session de brainstorming avec l'équipe.

C'est parce que beaucoup de nouvelles idées vont émerger et celles-ci peuvent influencer l'architecture.

#### **Stratégie de référencement du site internet**

Les moteurs de recherche utilisent plusieurs critères pour référencer un site internet, notamment :

- La structure technique de votre site (html, css, php etc.)
- Les mots clés
- Le contenu (texte, vidéos, images etc.)
- Les liens internes entre vos pages
- Les liens externes qui pointent vers votre site

Les choix que vous ferez vont influer sur le référencement. Ces choix vont porter principalement entre d'une part les mots clés et d'autre part les considérations techniques.

Les mots clés doivent être utilisés pour les titres des pages, les balises de titre des textes ainsi que les url.

Vous devrez porter attention aux redirections lors de la création de vos pages afin de ne pas perdre le bénéfice de vos référencements précédents.

Sur la partie technique, soyez attentifs lors d'une migration à ne pas perdre la puissance de votre référencement précédent et aux améliorations techniques qui peuvent être apportées sur le nouveau site.

#### **Un site web au service de l'image de l'entreprise**

Comme nous l'avons précédemment indiqué, un site internet est une vitrine digitale de l'entreprise.

A ce titre le site web doit intégrer les recommandations de la charte graphique de l'entreprise : logotypes, couleurs, images etc.

Au-delà, les équipes de communication tentent de créer des émotions, d'établir un positionnement voire une personnalité pour la marque.

Travaillez le plus tôt possible avec l'équipe de communication dont le pouvoir d'influence est fort au sein des directions et pourra bloquer tout ou partie de votre projet.

Si vous n'avez pas d'équipe de communication ni de charte graphique, c'est le moment idéal pour structurer une charte graphique, même simplifiée (logo, polices, codes couleur).

#### **Le design du site web**

En plus de la marque, commencez à penser au côté visuel du site.

Développez une base de données avec des captures d'écran d'éléments visuels de sites web qui correspondent à ce que vous aimeriez avoir et qui correspondent à votre marque.

Pensez en termes d'architecture (site one page, menu simplifié, menu en haut ou sur le côté, sections, etc.) mais aussi en termes de rendu: qu'aimez-vous et que vous n'aimez pas d'un point de vue visuel ?

#### **Intégration avec les systèmes d'information existants**

Enfin, le dernier sujet majeur à aborder en relation avec la stratégie spécifique au site Web inbound est l'intégration avec les autres systèmes d'information.

Le site Web doit-il se connecter et communiquer avec d'autres outils et systèmes dans l'entreprise (CRM, système de paiement, ERP, content management etc.) ?

Quels outils utiliser pour créer et optimiser le site Web?

Comprendre les aspects techniques et d'intégration à l'avance permet d'assurer une transition en douceur vers le nouveau site Web et protéger contre les problèmes technologiques cachés qui peuvent ralentir ou amplifier la conception de la nouvelle version de votre site.

Notre agence marketing d'acquisition se tient à votre disposition afin de vous aider à évaluer si votre site répond aux critères de création de site web inbound. N'hésitez pas à nous contacter. Vous pouvez aussi visiter la page de nos services.

## 5 ETAPES POUR REALISER UN AUDIT DE SITE INTERNET

## **5 ETAPES POUR REALISER UN AUDIT DE SITE INTER-NET**

Réaliser un audit de site internet est une étape clé dans le cadre de l'évolution de votre stratégie digitale. L'audit de site web avec pour objectif de rendre votre site internet inbound doit s'effectuer selon une méthodologie précise permettant d'aborder tous aspects : contenu, design, génération de leads, optimisation pour les moteurs de recherche, réseaux sociaux.

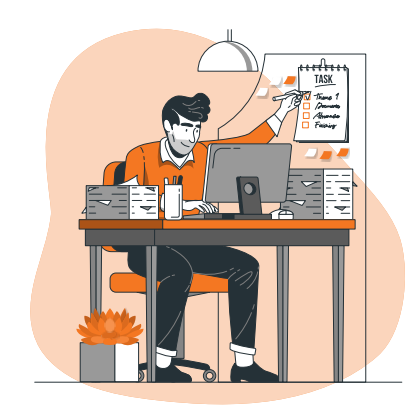

Un site web inbound est un site qui prend en compte les éléments de la méthodologie inbound afin d'attirer et convertir de nouveaux visiteurs en clients.

Cet article vous aide à effectuer un audit de site web complet. Celui-ci peut prendre plusieurs heures et d'être fait consciencieusement. Nous vous donnons les clés pour évaluer chacune des vos pages de votre site web.

Cette vérification de site internet doit être effectuée une fois par an, plus si votre site évolue régulièrement en design et en contenu.

Nos 5 tableaux ci-après vous donneront les critères de notation.

L'objectif de cette analyse complète de votre site internet est d'identifier et améliorer les pages du site internet pour générer des visiteurs qualifiés, des prospects et des clients.

#### **Identifiez les pages du site les plus visitées**

Dans un souci d'efficacité et d'identification rapide des problèmes les plus importants, commencez par les pages les plus visitées.

Pour cela vous allez devoir utiliser un outil comme Google Analytics, SE Ranking, Adobe Analytics, Kissmetrics, Hubspot etc.

Sur votre rapport Google Analytics, aller dans le menu "Toutes les Pages" puis "Exporter".

#### **Notez chaque page du site Web**

Vous devez identifier les pages qui nécessitent le plus de travail, afin de pouvoir les améliorer et procéder à la mise à jour.

Vous noterez chaque page de votre site internet selon cinq catégories : contenu de la page, conception / aspect visuel, génération de prospects, optimisation pour les moteurs de recherche et enfin les médias sociaux.

Vous noterez les pages sur les cinq catégories, en attribuant à chaque catégorie une note de 1 à 5, pour un total de 25 points possibles.

Utilisez les critères dans les tableaux suivants pour déterminer la note de la page pour chaque catégorie.

Créez une feuille Excel ou Google Sheet feuille pour suivre les notes de vos pages et prendre des notes au fur et à mesure que vous évaluez chaque page.

#### **Améliorez vos pages**

Dans votre stratégie d'audit et d'optimisation, commencez à améliorer les pages qui ont obtenu la plus mauvaise note.

N'oubliez pas de réfléchir aux objectifs de chaque page et d'utiliser ces objectifs pour vous aider à améliorer la page.

Par exemple, si vous voulez que quelqu'un demande un essai sur l'une de vos pages de produit, assurez-vous que l'appel à l'action est au-dessus de la ligne de flottaison, convaincant et explique la valeur de l'essai.

### **Analyse du contenu de la page : étape 1 de votre audit de site internet étape**

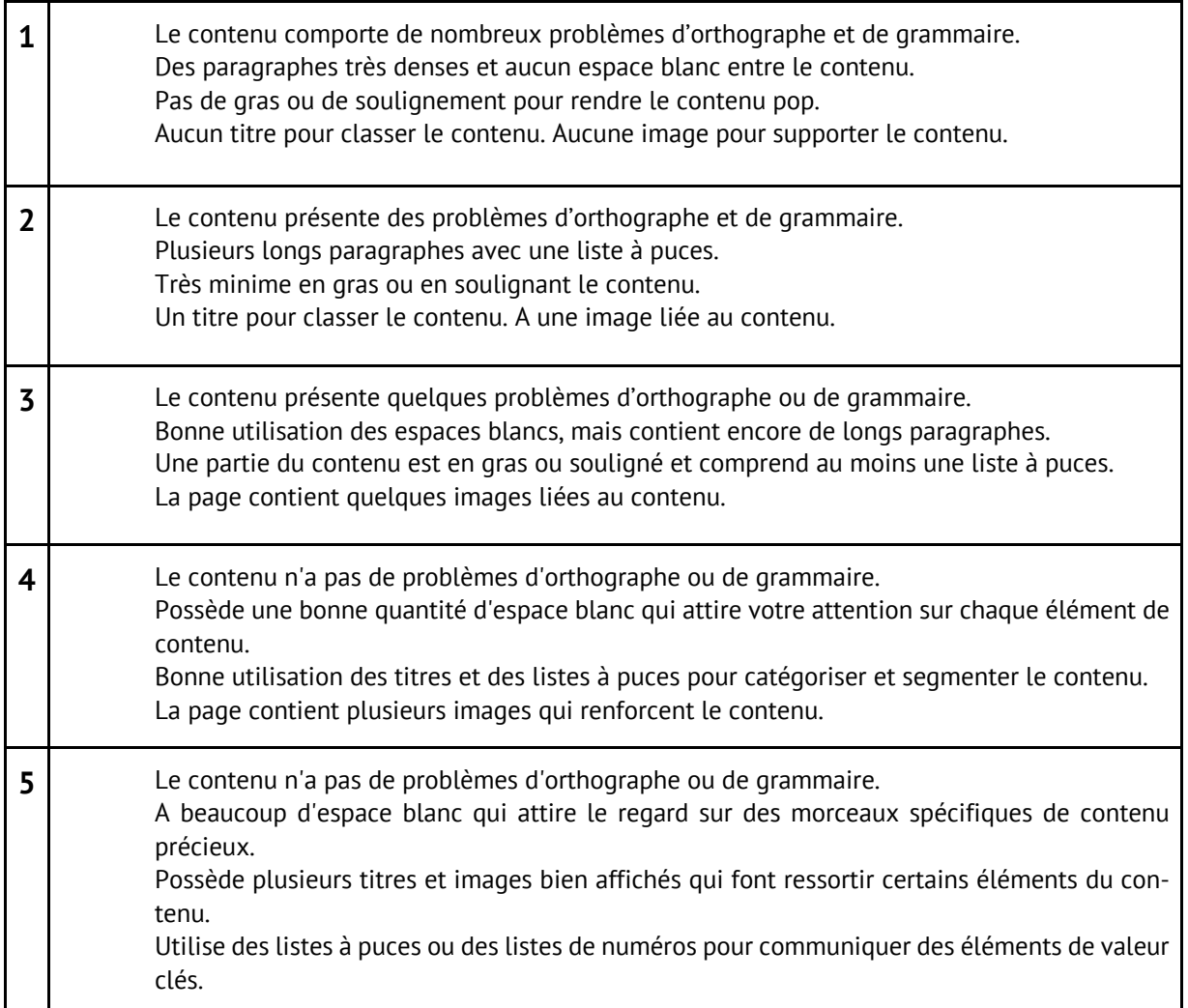

#### **Faite une analyse du Design, de l'aspect visuel : seconde étape de votre audit de site internet**

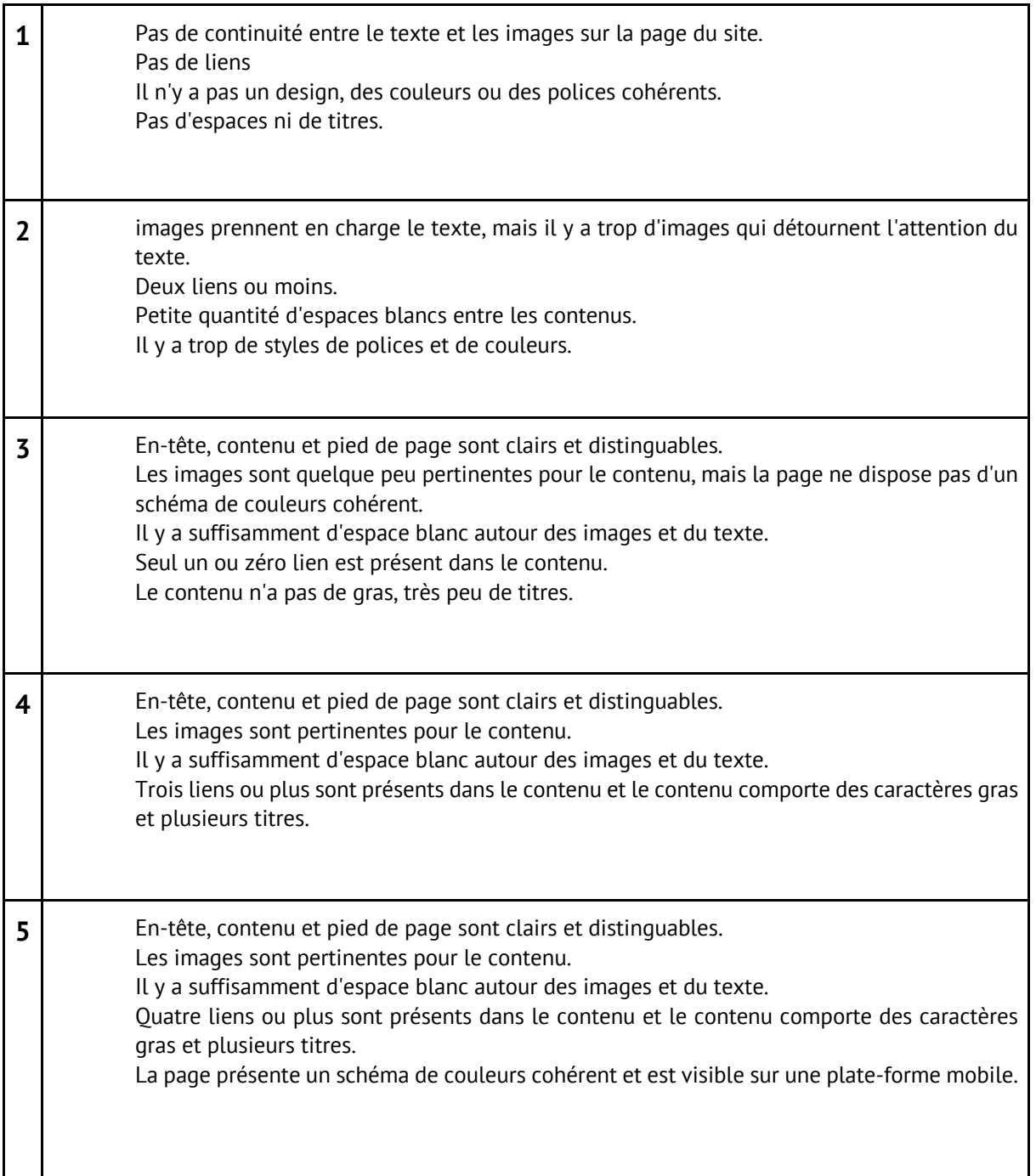

#### **Les pages sont-elles optimisées pour la génération de leads : étape 3 de l'audit de site internet**

La conversion est la deuxième grande étape de la méthodologie inbound marketing. Cette étape permet de convertir des visiteurs inconnus en prospects.

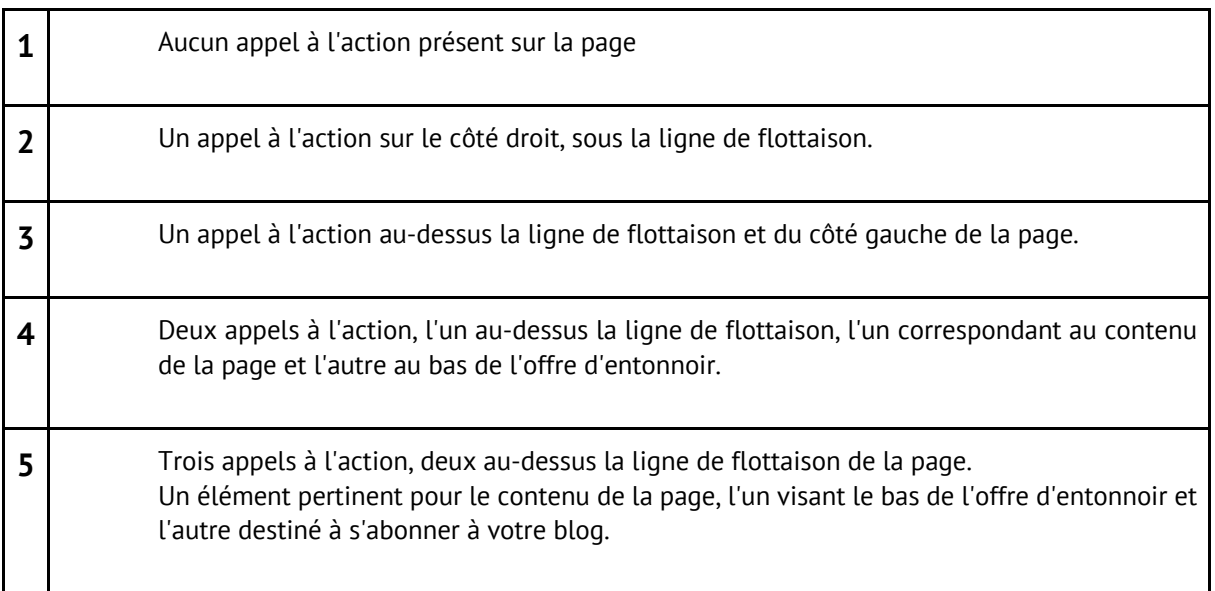

#### **Audit de site internet étape 4 : Optimisation pour les moteurs de recherche**

Attirer des visiteurs vers votre site internet est une priorité absolue. Sans visiteur votre site web ne générera aucune activité commerciale. Il s'agit là de la première étape de la méthodologie inbound marketing.

Cependant, l'objectif ici n'est pas de se lancer dans un audit SEO de chacune de vos pages, voir les taux de rebond, les taux de conversion, les liens entrants etc.

Pour cela vous pouvez vous tourner vers un outil gratuit comme Google's Webmaster Tools. Vous pouvez également utiliser des outils payant comme SEMrush, Moz's Pro Tools etc. qui vous permettront d'effectuer un audit complet.

Il s'agit plus de voir quels sont les points clés qui peuvent être travaillés pour améliorer votre référencement.

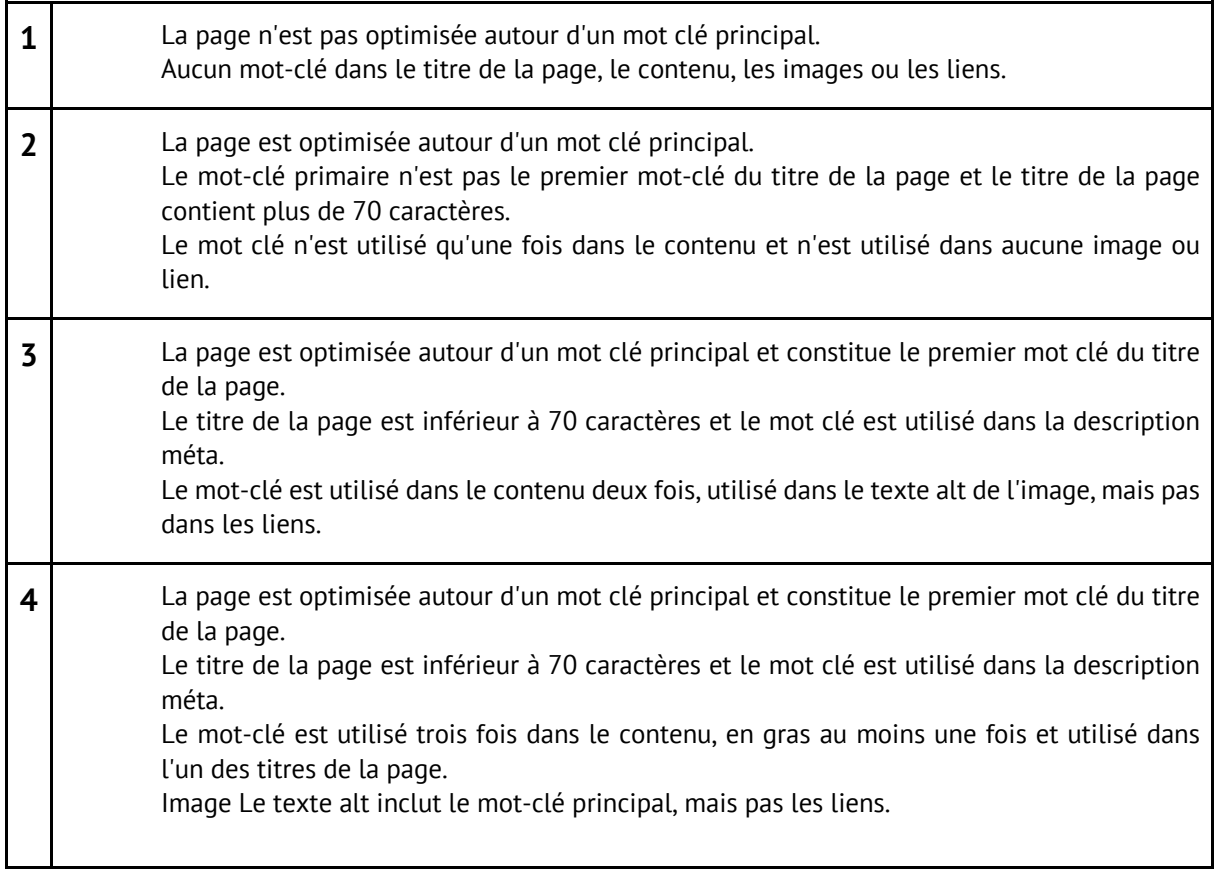

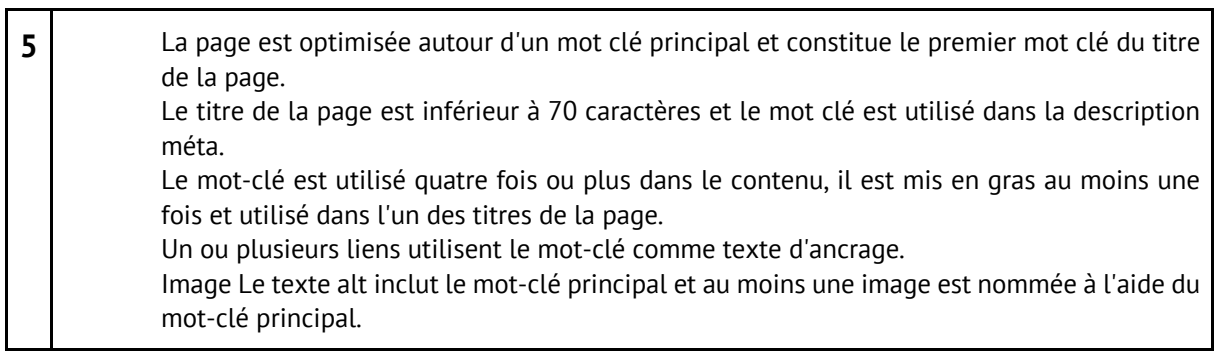

#### **Audit de site internet étape 5 : les médias sociaux**

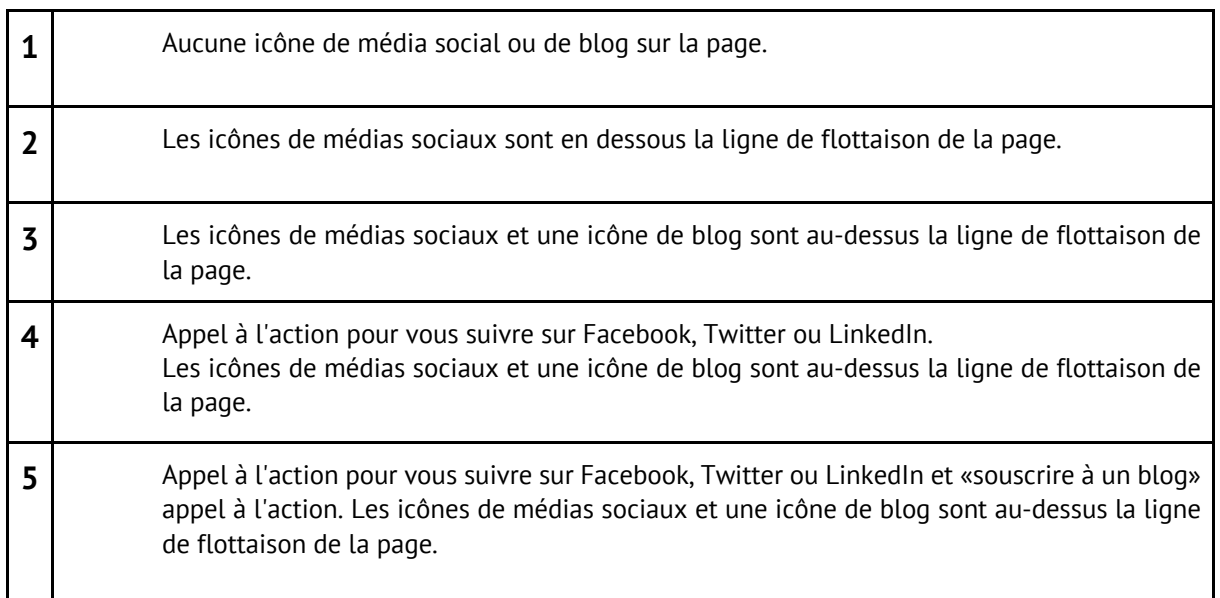

Notre agence marketing d'acquisition se tient à votre disposition afin de vous aider à évaluer si votre site répond aux critères de création de site web inbound. N'hésitez pas à nous contacter. Vous pouvez aussi visiter la page de nos services.

## APPUYEZ-VOUS SUR DES EXPERT POUR VOTRE STRATEGIE INBOUND

**Nos services**

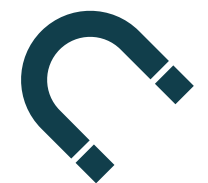

**SERVICES INBOUND MARKETING CONTENT MARKETING** 

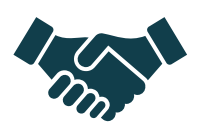

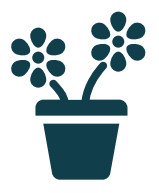

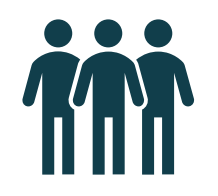

**SOCIAL SELLING FORMATION** 

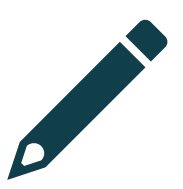

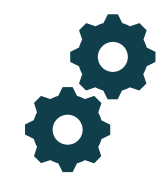

GENERATION DE LEADS MARKETING AUTOMATION

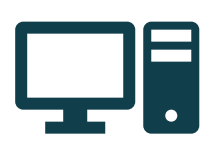

**LEAD NURTURING CREATION DE SITES INTERNET INBOUND** 

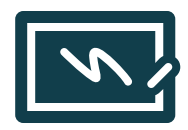

#### **Une approche basée sur vos objectifs**

Que souhaitez-vous faire ?

- Définir vos objectifs marketing
- Définir la clientèle cible
- Augmenter le trafic de votre site web
- Générer et gérer des leads
- Développer votre présence sur les réseaux sociaux
- Développer vos ventes grâce aux réseaux sociaux
- Fidéliser vos clients
- Planifier la refonte de votre site web
- Améliorer votre image
- Optimiser votre stratégie en place

#### **Une approche basée sur vos besoins**

Où en êtes-vous ?

- Vous êtes en phase d'évaluation et vous souhaitez un audit de votre inbound marketing
- Vous voulez aller plus loin et vous souhaitez mettre en œuvre un « Proof of concept » pour apprendre et étudier comment mettre en œuvre par la suite
- Vous êtes prêt et vous avez besoin de consulting et d'une société qui accompagne vos équipes dans la mise en œuvre
- Vous souhaitez sous-traiter tout ou partie de vos campagnes d'inbound marketing ?

#### **Contact**

## I AGENCE MARKETING & COMMUNICATION

www.IandYOO.com

contact@IandYOO.com 01.842.042.18